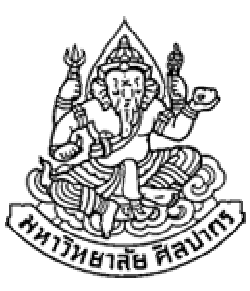

# การเขียนโปรแกรมคอมพิวเตอร์ 1

#### Computer Programming I

#### การวิเคราะห์และแก้ปัญหาด้านการคํานวณ

ภิญโญ แท้ประสาทสิทธิ์

Emails : pinyotae+111 at gmail dot com, pinyo at su.ac.th

Web : http://www.cs.su.ac.th/~pinyotae/compro1/

Facebook Group : ComputerProgramming@CPSUภาควิชาคอมพิวเตอร์ คณะวิทยาศาสตร์ มหาวิทยาลัยศิลปากร

สัปดาห์ที่สอง

# หัวข้อเนื้อหา

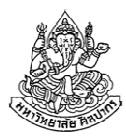

- หัวใจสําคัญของการเรียนรู้
- การวิเคราะห์ข้อมูลเข้า
- ผลลัพธ์และการวิเคราะห์จุดประสงค์ของโจทย์
- การวิเคราะห์หาความสัมพันธ์ของข้อมูลและวิธีแก้ปัญหา
- ระหว่างทางเราจะได้เรียนรู้เทคนิคต่าง ๆ มากมาย ให้จดจําและสังเกตเรื่องในวันนี้เยอะหน่อย เพราะปัญหาจํานวนมากวนเวียนอยู่กับเทคนิคพวกนี้ ถ้าเข้าใจเทคนิคที่สอนในช่วงสองถึงสามสัปดาห์แรกอย่างแท้จริง โอกาสที่จะสอบผ่านจะมีสูงมาก ๆ

ขอให้พวกเรา **จดจำ → สังเกตรูปแบบ → หยิบไปใช้ให้ถูก**<br>-

#### หัวใจสําคัญของการเรียนรู้

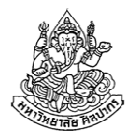

- • ในการเรียนครั้งที่แล้ว เราได้เรียนรู้ตัวอย่างการวิเคราะห์ไปหลายตัวอย่าง จนหมดบทที่ 4 ของหนังสือแล้ว
- • แต่ความสามารถในการวิเคราะห์และแก้ปัญหาเป็นสิ่งที่ต้องอาศัยความเข้าใจและประสบการณ์ที่มากกว่านั้น
- • เราจึงจําเป็นต้องทบทวนเพื่อศึกษาการวิเคราะห์ปัญหาให้ละเอียดขึ้นพร้อมทั้งเรียนตัวอย่างเพิ่มเติม เพื่อเสริมประสบการณ์ให้มากยิ่งขึ้น

หัวใจสําคัญของการเรียนรู้: การรู้จักสังเกตถึงความแตกต่าง การจัดหมวดหมู่ของวิธีการต่าง ๆ การหาประสบการณ์เพื่อเพิ่มความคล่องแคล่ว

14 มิถุนายน 2555

ภิญโญ แท้ประสาทสิทธิ์ มหาวิทยาลัยศิลปากร <sup>3</sup>

# การอ่านข้อมูลเข้า

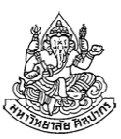

#### การอ่านค่าข้อมูลเข้า

- เป็นสิ่งที่เราทําเกือบทุกครั้งในการคํานวณ
- เราใช้คําว่า READ หรือ INPUT เพื่อแสดงว่าเราจะอ่านข้อมูลเข้า
- ในโฟลวชาร์ตเราใช้สัญลักษณ์

#### จําเป็นที่ปัญหาทุกอย่างจะต้องมีการอ่านข้อมูลเข้าหรือไม่ ?

ไม่จําเป็น ข้อยกเว้นมีอยู่ตอนที่ข้อมูลทุกอย่างถูกกําหนดไว้ตายตัวในปัญหา แล้ว ในกรณีนี้เราจะไม่อ่านข้อมูลเข้า แต่ใช้สิ่งที่โจทย์ระบุมาเป็นข้อมูลในการแก้ปัญหาได้เลย

#### ปัญหาทุกอย่างมีเรื่องของข้อมูลเข้าที่เราต้องใช้ แต่ไม่จําเป็นที่ข้อมูลเข้าจะมาจากผู้ใช้ บางครั้งข้อมูลเข้าอาจถูกระบุไว้ตายตัวในปัญหาตั้งแต่แรก

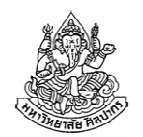

## ปัญหาใดบ้างที่ต้องอ่านข้อมูลเข้า

ปัญหาใดบ้างต่อไปนี้ที่ต้องอ่านข้อมูลเข้า และปัญหาใดที่ไม่ต้องอ่านข้อมูลเข้า

- 1. จงเขียนโปรแกรมรับค่าจํานวนเต็ม 2 จํานวน และหาผลบวกของเลขทั้งสองจํานวนนั้น
- 2. จงเขียนโปรแกรมแสดงคําทักทายผู้ใช้บนหน้าจอว่า"Welcome to Silpakorn"
- 3. จงเขียนโปรแกรมคํานวณพื้นที่สี่เหลี่ยมคางหมู จากความยาวด้านคู่ขนานทั้งสองและความสูงของรูปสี่เหลี่ยม
- 4. การตัดเกรดในบางมหาวิทยาลัยจะแบ่งออกเป็นสามระดับคือ ตก, ผ่าน, และ ยอดเยี่ยม โดยมีเกณฑ์การตัดเกรดดังนี้ น้อยกว่า 40 คะแนนคือตก ได้ถึง 40 คะแนนแต่น้อยกว่า 80 คะแนนคือผ่าน และได้ 80 คะแนนขึ้นไปคือยอดเยี่ยม จงเขียนโปรแกรมสําหรับการตัดเกรดนักศึกษา

# ปัญหาเพิ่มเติม

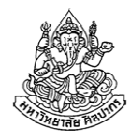

- 5. จงเขียนโปรแกรมหาผลบวกของเลขคู่ที่มีค่าอยู่ในช่วง 1 ถึง 100
- 6. จงเขียนโปรแกรมตรวจสอบตัวเลขว่าเป็นเลขคู่หรือเลขคี่
- 7. จงเขียนโปรแกรมแปลงเลขปีคริสต์ศักราชไปเป็นปีพุทธศักราช
- 8. จงเขียนโปรแกรมบวกตัวเลขอนุกรม  ${\bf 1^2} + {\bf 2^2} + {\bf 3^2} + ... + {\bf 100^2}$
- 9. เครื่องคอมพิวเตอร์ส่วนบุคคลเครื่องหนึ่งราคา 18,000 บาท จงเขียนโปรแกรมคํานวณรายได้ของร้านจากการขายคอมพิวเตอร์รุ่นนี้ไป N เครื่อง
- 10. หนังสือคู่มือเรียนภาษาซีราคาเล่มละ 179 บาท เมื่อสั่งซื้อจากศูนย์หนังสือ จุฬา หากยอดสั่งซื้อไม่ถึง 700 บาทจะต้องเสียค่าส่ง 50 บาทต่อคําสั่งซื้อ หนึ่งครั้ง แต่ถ้ายอดสั่งซื้อถึง 700 บาทจะไม่เสียค่าส่ง จงเขียนโปรแกรมคํานวณว่าจะต้องสั่งซื้อหนังสือกี่เล่มจึงจะไม่ต้องเสียค่าส่งหนังสือ

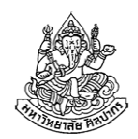

## วิเคราะห์ความจําเป็นในการอ่านค่าข้อมูลเข้า (1)

- 1. จงเขียนโปรแกรมรับค่าจํานวนเต็ม 2 จํานวน และหาผลบวกของเลขทั้งสองจํานวนนั้น
	- จําเป็นต้องอ่านข้อมูลเข้า เพราะตัวปัญหาระบุไว้ชัดเจนว่าให้รับค่า
- 2. จงเขียนโปรแกรมแสดงคําทักทายผู้ใช้บนหน้าจอว่า"Welcome to Silpakorn"
	- ไม่ต้องอ่านข้อมูลเข้า เพราะข้อความที่จะพิมพ์ถูกระบุอยู่ในตัวปัญหาแล้ว
- 3. จงเขียนโปรแกรมคํานวณพื้นที่สี่เหลี่ยมคางหมู จากความยาวด้านคู่ขนานทั้งสองและความสูงของรูปสี่เหลี่ยม
	- จําเป็นต้องอ่านข้อมูลเข้า เพราะความยาวด้านและความสูงซึ่งเป็นสิ่งที่ใช้ ในการคํานวณไม่ได้ถูกระบุไว้ในโจทย์ (ต้องอ่านข้อมูลเข้าสามค่า)

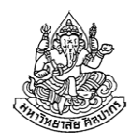

## วิเคราะห์ความจําเป็นในการอ่านค่าข้อมูลเข้า (2)

- 4. การตัดเกรดในบางมหาวิทยาลัยจะแบ่งออกเป็นสามระดับคือ ตก, ผ่าน, และ ยอดเยี่ยม โดยมีเกณฑ์การตัดเกรดดังนี้ น้อยกว่า 40 คะแนนคือตกได้ถึง 40 คะแนนแต่น้อยกว่า 80 คะแนนคือผ่าน และได้ 80 คะแนนขึ้นไปคือยอดเยี่ยม จงเขียนโปรแกรมสําหรับการตัดเกรดนักศึกษา
	- จําเป็นต้องอ่านข้อมูลเข้า เพราะเราตัดเกรดโดยดูจากคะแนน แต่คะแนน ไม่ได้ระบุไว้ในตัวปัญหา
- 5. จงเขียนโปรแกรมหาผลบวกของเลขคู่ที่มีค่าอยู่ในช่วง 1 ถึง 100- ไม่ต้องอ่านข้อมูลเข้า เพราะตัวเลขต่าง ๆ ถูกระบุไว้ในปัญหาแล้วว่าอยู่ ในช่วงเลข 1 ถึง 100

## วิเคราะห์ความจําเป็นในการอ่านค่าข้อมูลเข้า (3)

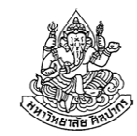

- 6. จงเขียนโปรแกรมตรวจสอบตัวเลขว่าเป็นเลขคู่หรือเลขคี่
	- จําเป็นต้องอ่านข้อมูลเข้า เพราะตัวเลขที่ต้องการตรวจสอบไม่ได้ถูกระบุ ไว้ในปัญหา (และข้อมูลเข้าควรเป็นเลขจํานวนเต็มด้วย)
- 7. จงเขียนโปรแกรมแปลงเลขปีคริสต์ศักราชไปเป็นปีพุทธศักราช
	- จําเป็นต้องอ่านข้อมูลเข้า เพราะปีคริสต์ศักราชที่ต้องการแปลงไม่ได้ถูก ระบุไว้ในปัญหา
- 8. จงเขียนโปรแกรมบวกตัวเลขอนุกรม $\mathbf{1^2} + \mathbf{2^2} + \mathbf{3^2} + ... + \mathbf{100^2}$ 
	- ไม่จําเป็นต้องอ่านข้อมูลเข้า เพราะตัวเลขอนุกรมถูกระบุไว้ในปัญหาแล้ว แม้ปัญหาจะไม่ได้บอกค่ามาตรง ๆ ทั้งหมด แต่เราก็สามารถสรุปค่าตัวเลขทั้งหมดได้ด้วยตัวเราเอง

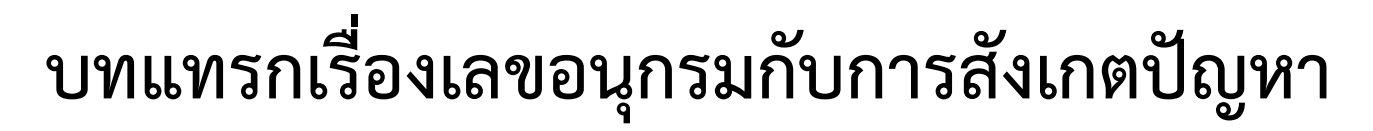

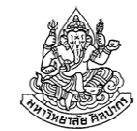

- • บางครั้งปัญหาก็ไม่ได้อยู่ในรูปที่มีการประกาศทุกอย่างโดยชัดแจ้ง เช่น ถ้าโจทย์บอกให้หาผลบวกของอนุกรม 1 + 4 + 9 + 16 + … + 10,000
	- $\blacktriangleright$ เราสังเกตได้ว่าแท้จริงมันก็คือปัญหาเดิม แต่เราต้องดูให้ออกว่าเลขแต่ละตัว อยู่ในรูปแบบกําลังสอง
	- $\blacktriangleright$ สำหรับปัญหาแบบนี้ เราจำเป็นที่จะต้องสังเกตรูปแบบให้ออกว่ามันคืออะไร
	- -ในชีวิตจริงปัญหาหลายอย่างก็เป็นแบบนี้ การรู้จักสังเกตรูปแบบของปัญหาจึงเป็นสิ่งจําเป็นเสมอ
- แต่ถ้าปัญหามีความกํากวม เราก็สามารถถามเจ้าของปัญหาได้ -ในชีวิตจริงบางครั้งคนถามปัญหาก็ยังอาจจะไม่รู้ด้วยซ้ําว่าเค้าต้องการอะไร $\blacktriangleright$ เกิดขึ้นในขบวนการผลิตซอฟต์แวร์เป็นประจำ คือลูกค้าก็ไม่แน่ใจตัวเอง

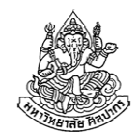

## วิเคราะห์ความจําเป็นในการอ่านค่าข้อมูลเข้า (4)

- 9. เครื่องคอมพิวเตอร์ส่วนบุคคลรุ่นหนึ่งราคา 18,000 บาทต่อเครื่อง จงเขียน โปรแกรมคํานวณรายได้ของร้านจากการขายคอมพิวเตอร์รุ่นนี้ไป N เครื่อง
	- จําเป็นต้องอ่านข้อมูลเข้า เพราะเรายังไม่รู้ค่า N ขอให้สังเกตด้วยว่า บางครั้งข้อมูลเข้าก็อยู่ในรูปตัวแปรไม่ทราบค่าในโจทย์
- 10. หนังสือคู่มือเรียนภาษาซีราคาเล่มละ 179 บาท เมื่อสั่งซื้อจากศูนย์หนังสือ จุฬาฯ หากยอดสั่งซื้อไม่ถึง 700 บาทจะต้องเสียค่าส่ง 50 บาทต่อคําสั่งซื้อหนึ่งครั้ง แต่ถ้ายอดสั่งซื้อถึง 700 บาทจะไม่เสียค่าส่ง จงเขียนโปรแกรมคํานวณว่าจะต้องสั่งซื้อหนังสือกี่เล่มจึงจะไม่ต้องเสียค่าส่งหนังสือ
	- ไม่ต้องอ่านข้อมูลเข้า เพราะราคาและข้อกําหนดต่าง ๆ ระบุไว้ในโจทย์ หมดแล้ว เราสามารถคํานวณผลลัพธ์ได้โดยไม่ต้องการข้อมูลใด ๆ เพิ่ม

# บทแทรกเรื่องโจทย์ซื้อหนังสือ

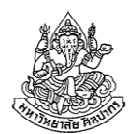

- • เวลาที่เราวิเคราะห์โจทย์หรือปัญหาต่าง ๆ ในบางครั้งเราก็ต้องรู้วิธีคํานวณผลลัพธ์เพื่อใช้ประกอบการวิเคราะห์ความพอเพียงของข้อมูลด้วย
- • ลองเปรียบเทียบกับโจทย์หาพื้นที่สี่เหลี่ยมคางหมู เราจะพบว่าในข้อนั้นเรา พูดถึงความยาวด้านต่าง ๆ ซึ่งจําเป็นกับการคํานวณพื้นที่ แต่ไม่มีการระบุ ค่าเหล่านี้ไว้ในโจทย์ แสดงว่าต้องมีการอ่านค่าเข้ามา
- • ส่วนข้อซื้อหนังสือนั้น ราคาหนังสือเป็นข้อมูลสําคัญที่จะใช้คํานวณว่าต้อง ซื้อกี่เล่มถึงจะได้ยอดครบ 700 บาท และข้อมูลเรื่องราคาต่อเล่ม ได้ถูกระบุไว้ในตัวปัญหาแล้ว ดังนั้นเราไม่ต้องการข้อมูลใด ๆ เพิ่ม
- แต่ถ้าไม่ได้ระบุราคาหนังสือมา เราจําเป็นต้องอ่านค่าราคาจากผู้ใช้มาด้วย

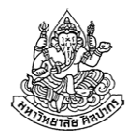

# สรุปเรื่องการอ่านข้อมูลเข้า

- • จากที่ผ่านมา แสดงว่าปัญหามีทั้งแบบที่ต้องอ่านข้อมูลเข้า และแบบที่ไม่ ต้องอ่านข้อมูลเข้า (เราเริ่มจัดหมวดหมู่ของปัญหาตามลักษณะการทํางานได้)
- • ข้อมูลบางทีก็ไม่แสดงไว้แบบตรง ๆ เราต้องแยกให้ออกว่าข้อมูลอยู่ที่ไหนบ้าง และมีค่าเท่าไหร่
- • บางครั้งก็มีรูปที่ติดตัวแปรไว้ พวกที่ติดตัวแปรแท้จริงอาจจะเป็นข้อมูลเข้าหรือว่าผลลัพธ์ก็ได้
- เราอาจจะจําเป็นต้องรู้วิธีคํานวณผลลัพธ์ประกอบการพิจารณาว่าข้อมูลใ น โจทย์เพียงพอหรือไม่ ถ้าไม่พอโจทย์อาจจะไม่สมบูรณ์หรือเราจําเป็นต้องอ่านค่าเข้ามาเพิ่ม

# หัวข้อเนื้อหา

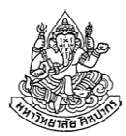

- หัวใจสําคัญของการเรียนรู้
- การวิเคราะห์ข้อมูลเข้า
- •ผลลัพธ์และการวิเคราะห์จุดประสงค์ของโจทย์
- การวิเคราะห์หาความสัมพันธ์ของข้อมูลและวิธีแก้ปัญหา

#### การแสดงผลลัพธ์

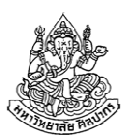

#### การแสดงผลลัพธ์เป็นสิ่งที่ต้องทําบ่อย ๆ

- เพราะถ้าไม่ทําก็ไม่รู้ว่าคํานวณถูกหรือเปล่า
- แต่ในบางปัญหาเราไม่ต้องแสดงผลลัพธ์ก็ได้
- เราใช้คําว่า PRINT ตามด้วยค่าที่จะแสดง ซึ่งค่าที่ว่าอาจจะเป็นชื่อค่าที่เรา ตั้งไว้หรือเป็นค่าตัวเลขก็ได้ เช่น PRINT 5 เป็นการบอกให้พิมพ์เลข 5 PRINT X เป็นการบอกให้พิมพ์ค่าที่ X เก็บไว้PRINT 'X' เป็นการบอกให้พิมพ์ตัวอักษร X
- เราใช้คําว่า PRINT ทั้งในซูโดโค้ดและโฟลวชาร์ต
- ในโฟลวชาร์ตเราใช้สัญลักษณ์ ประกอบด้วย

#### ผลลัพธ์คือจุดประสงค์ของการทํางาน

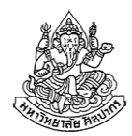

- • เราจําเป็นที่จะต้องทราบจุดประสงค์ของโปรแกรมผลลัพธ์จึงเป็นสิ่งที่เราต้องทราบเป็นอันดับต้น ๆ และต้องเข้าใจให้ถูกด้วย
- ถ้าไม่รู้จุดประสงค์เราจะไปผิดทาง เช่น ถ้าปัญหาต้องการหาผลบวกของเลขคู่จาก 1 ถึง 100 แต่เราเข้าใจจุดประสงค์ผิด เราหาผลบวกของเลขทุกตัวจาก 1 ถึง 100 แทน แบบนี้ก็จะได้ผลลัพธ์ที่ผิด
- • จุดประสงค์อาจจะมีมากกว่าหนึ่งอย่างก็ได้ เช่น จงเขียนโปรแกรมเพื่อหา ส่วนสูงและน้ําหนักเฉลี่ยของนักศึกษาในวิชาการเขียนโปรแกรมคอมพิวเตอร์
	- จุดประสงค์ (ผลลัพธ์) มีอยู่สองอย่างคือ ส่วนสูงและน้ําหนัก
	- คนจำนวนมากมักตอบคำถามไม่ครบประเด็น ทำให้เสียคะแนนไปมาก

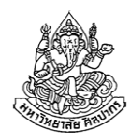

## ตัวอย่างการวิเคราะห์ผลลัพธ์ที่โจทย์ต้องการ

- ผลลัพธ์ที่โจทย์ต่อไปนี้ต้องการคืออะไร มีหน่วยเป็นอะไร และรูปแบบคําตอบมีได้ทั้งหมดกี่แบบ
- 1. จงเขียนโปรแกรมรับค่าจํานวนเต็ม 2 จํานวน และหาผลบวกของเลขทั้งสองจํานวนนั้น
- 2. จงเขียนโปรแกรมแสดงคําทักทายผู้ใช้บนหน้าจอว่า"Welcome to Silpakorn"
- 3. จงเขียนโปรแกรมคํานวณพื้นที่สี่เหลี่ยมคางหมู จากความยาวด้านคู่ขนานทั้งสองและความสูงของรูปสี่เหลี่ยม
- 4. การตัดเกรดในบางมหาวิทยาลัยจะแบ่งออกเป็นสามระดับคือ ตก, ผ่าน, และ ยอดเยี่ยม โดยมีเกณฑ์การตัดเกรดดังนี้ น้อยกว่า 40 คะแนนคือตก ได้ถึง 40 คะแนนแต่น้อยกว่า 80 คะแนนคือผ่าน และได้ 80 คะแนนขึ้นไปคือยอดเยี่ยม จงเขียนโปรแกรมสําหรับการตัดเกรดนักศึกษา

## วิเคราะห์สิ่งที่โจทย์ต้องการ (1)

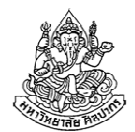

- 1. จงเขียนโปรแกรมรับค่าจํานวนเต็ม 2 จํานวน และหาผลบวกของเลขทั้งสองจํานวนนั้น
	- ผลลัพธ์เป็นผลบวกของตัวเลข ไม่มีหน่วย อาจจะมีค่าเป็นเท่าใดก็ได้
	- $\blacksquare$ คําตอบจะเปลี่ยนไปตามค่าที่ผู้ใช้กําหนดให้ มีค่าที่เป็นไปได้ไม่จํากัด
- 2. จงเขียนโปรแกรมแสดงคําทักทายผู้ใช้บนหน้าจอว่า"Welcome to Silpakorn"
	- ผลลัพธ์เป็นข้อความ เนื่องจากไม่ใช่ตัวเลข จึงไม่มีหน่วย
	- $\blacksquare$  เนื่องจากข้อความถูกกําหนดไว้ตายตัวอยู่แล้ว คําตอบมีได้แค่แบบเดียว เสมอ

# วิเคราะห์สิ่งที่โจทย์ต้องการ (2)

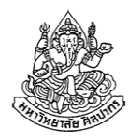

- 3. จงเขียนโปรแกรมคํานวณพื้นที่สี่เหลี่ยมคางหมู จากความยาวด้านคู่ขนานทั้งสองและความสูงของรูปสี่เหลี่ยม
	- ผลลัพธ์คือพื้นที่สี่เหลี่ยม มีหน่วยที่สอดคล้องกับหน่วยของข้อมูลเข้า เช่น ถ้าข้อมูลเข้ามีหน่วยเป็นเซนติเมตร ผลลัพธ์จะมีหน่วยเป็นตารางเซนติเมตร คําตอบต้องเป็นค่าบวกหรือศูนย์จะติดลบไม่ได้
- 4. การตัดเกรดในบางมหาวิทยาลัยจะแบ่งออกเป็นสามระดับคือ ตก, ผ่าน, และ ยอดเยี่ยม โดยมีเกณฑ์การตัดเกรดดังนี้ น้อยกว่า 40 คะแนนคือตก ได้ถึง 40 คะแนนแต่น้อยกว่า 80 คะแนนคือผ่าน และได้ 80 คะแนนขึ้นไปคือยอดเยี่ยม จงเขียนโปรแกรมสําหรับการตัดเกรดนักศึกษา
	- ผลลัพธ์เป็นเกรด ไม่มีหน่วย มีค่าที่เป็นไปได้แค่สามค่าคือ ตก, ผ่าน, และ ยอดเยี่ยม

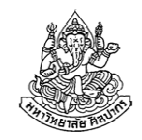

## ตัวอย่างการวิเคราะห์ผลลัพธ์ที่โจทย์ต้องการ (2)

- 5. จงเขียนโปรแกรมหาผลบวกของเลขคู่ที่มีค่าอยู่ในช่วง 1 ถึง 100
- 6. จงเขียนโปรแกรมตรวจสอบตัวเลขว่าเป็นเลขคู่หรือเลขคี่
- 7. จงเขียนโปรแกรมแปลงเลขปีคริสต์ศักราชไปเป็นปีพุทธศักราช
- ี 8. จงเขียนโปรแกรมบวกตัวเลขอนุกรม  ${\bf 1^2} + {\bf 2^2} + {\bf 3^2} + ... + {\bf 100^2}$
- 9. เครื่องคอมพิวเตอร์ส่วนบุคคลเครื่องหนึ่งราคา 18,000 บาท จงเขียนโปรแกรมคํานวณรายได้ของร้านจากการขายคอมพิวเตอร์รุ่นนี้ไป N เครื่อง
- 10. หนังสือคู่มือเรียนภาษาซีราคาเล่มละ 179 บาท เมื่อสั่งซื้อจากศูนย์หนังสือ จุฬา หากยอดสั่งซื้อไม่ถึง 700 บาทจะต้องเสียค่าส่ง 50 บาทต่อคําสั่งซื้อ หนึ่งครั้ง แต่ถ้ายอดสั่งซื้อถึง 700 บาทจะไม่เสียค่าส่ง จงเขียนโปรแกรมคํานวณว่าจะต้องสั่งซื้อหนังสือกี่เล่มจึงจะไม่ต้องเสียค่าส่งหนังสือ

# วิเคราะห์สิ่งที่โจทย์ต้องการ (3)

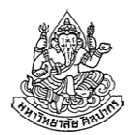

- 5. จงเขียนโปรแกรมหาผลบวกของเลขคู่ที่มีค่าอยู่ในช่วง 1 ถึง 100
	- ผลลัพธ์คือผลบวกของเลขคู่ เนื่องจากตัวเลขที่จะนํามาบวกกันเป็นเลขคู่ ผลลัพธ์ที่ถูกต้องก็ต้องเป็นเลขคู่ด้วย และเนื่องจากตัวเลขเหล่านั้นมีค่ามากกว่าศูนย์ ผลบวกก็ต้องมีค่ามากกว่าศูนย์ด้วย
	- $\blacksquare$  ผลลัพธ์มีได้แบบเดียว สังเกตด้วยว่าถ้าโปรแกรมไม่ต้องอ่านค่าใด ๆ เข้ามา ผลลัพธ์จะมีได้แบบเดียว
- 6. จงเขียนโปรแกรมตรวจสอบตัวเลขว่าเป็นเลขคู่หรือเลขคี่
	- ผลลัพธ์จะระบุความเป็นเลขคู่เลขคี่ของข้อมูลเข้า ค่าที่เป็นไปได้มีแค่สอง แบบคือ คู่ หรือ คี่เท่านั้น

# วิเคราะห์สิ่งที่โจทย์ต้องการ (4)

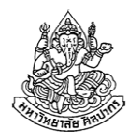

- 7. จงเขียนโปรแกรมแปลงเลขปีคริสต์ศักราชไปเป็นปีพุทธศักราช
	- ผลลัพธ์เป็นเลขจํานวนเต็ม มีหน่วยเป็นปีพุทธศักราช ผลลัพธ์ควรมีค่า เป็นบวกเสมอ
- ี 8. จงเขียนโปรแกรมบวกตัวเลขอนุกรม  ${\bf 1^2} + {\bf 2^2} + {\bf 3^2} + ... + {\bf 100^2}$ - ผลลัพธ์เป็นเลขจํานวนเต็ม ไม่มีหน่วย เนื่องจากไม่มีการอ่านค่าใด ๆ ค่า ทุกอย่างจึงตายตัว และผลลัพธ์จะเป็นไปได้แบบเดียวเท่านั้น
- 9. เครื่องคอมพิวเตอร์ส่วนบุคคลเครื่องหนึ่งราคา 18,000 บาท จงเขียน โปรแกรมคํานวณรายได้ของร้านจากการขายคอมพิวเตอร์รุ่นนี้ไป N เครื่อง

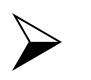

- ผลลัพธ์เป็นเลขจํานวนเต็ม มีหน่วยเป็นบาท

## วิเคราะห์สิ่งที่โจทย์ต้องการ (5)

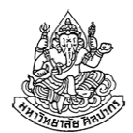

- 10. หนังสือคู่มือเรียนภาษาซีราคาเล่มละ 179 บาท เมื่อสั่งซื้อจากศูนย์ หนังสือจุฬา หากยอดสั่งซื้อไม่ถึง 700 บาทจะต้องเสียค่าส่ง 50 บาทต่อ คําสั่งซื้อหนึ่งครั้ง แต่ถ้ายอดสั่งซื้อถึง 700 บาทจะไม่เสียค่าส่ง จงเขียน โปรแกรมคํานวณว่าจะต้องสั่งซื้อหนังสือกี่เล่มจึงจะไม่ต้องเสียค่าส่งหนังสือ
	- $\blacktriangleright$ ผลลัพธ์คือจำนวนหนังสือ มีหน่วยเป็นเล่ม เนื่องจากไม่มีการอ่านข้อมูลเข้า ใด ๆ ผลลัพธ์จะตายตัวเสมอ

# สรุปเรื่องผลลัพธ์

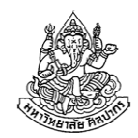

- • ถ้าไม่มีการอ่านข้อมูลเข้าใด ๆ ผลลัพธ์จะตายตัวเสมอ ถ้าหากเราสั่งให้ โปรแกรมทํางานหลาย ๆ ครั้งก็ต้องได้คําตอบแบบเดิมทุกครั้ง
- • ตัวอย่างที่แสดงให้เห็นสิบอย่างนั้นต้องการผลลัพธ์แค่อย่างเดียว แต่ในปัญหาที่ ซับซ้อนขึ้นคําตอบที่โจทย์ต้องการอาจจะมีมากกว่าหนึ่งอย่างก็ได้
- • เราจําเป็นต้องตอบให้ครบทุกประเด็น จุดนี้เป็นเรื่องธรรมดาทั้งในห้องเรียนและชีวิตจริง เช่น ในชีวิตจริงอาจจะมีการถามว่า 'พื้นที่เขตใดบ้างเสี่ยงน้ำท่วม และจะท่วมสูงเท่าใด'
	- ■ จากตัวอย่างในชีวิตจริงนี้จะเห็นได้ว่าคำตอบที่เราต้องตอบมีสองอย่างคือ (1) รายชื่อเขตที่น้ําอาจท่วม และ (2) ระดับความสูงของน้ําท่วมที่ประมาณการณ์ได้
- ■ เนื่องจากการเขียนโปรแกรมมีไว้เพื่อหาผลลัพธ์, เพื่อตอบคำถาม, และเพื่อ แก้ปัญหา คําถามที่เราจะพบจึงต้องการคําตอบหลายประเด็นเป็นธรรมดา14 มิถุนายน 2555ภิญโญ แท้ประสาทสิทธิ์ มหาวิทยาลัยศิลปากร <sup>24</sup>

# หัวข้อเนื้อหา

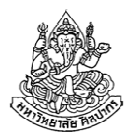

- หัวใจสําคัญของการเรียนรู้
- การวิเคราะห์ข้อมูลเข้า
- การวิเคราะห์จุดประสงค์ของโจทย์
- การวิเคราะห์หาความสัมพันธ์ของข้อมูลและวิธีแก้ปัญหา

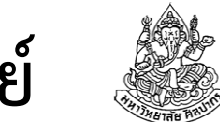

#### หาความสัมพันธ์ของผลลัพธ์กับข้อมูลต่าง ๆ ในโจทย์

#### ลองศึกษาจากตัวอย่างโจทย์

- 1. จงเขียนโปรแกรมรับค่าจํานวนเต็ม 2 จํานวน และหาผลบวกของเลขทั้งสองจํานวนนั้น
	- ข้อมูลเข้าคือจำนวนเต็ม  $\times$  กับ  $\times$ (ถ้าตั้งชื่อไว้ด้วยจะทำให้เขียนอธิบายความสัมพันธ์ง่ายขึ้น)
	- $\blacksquare$ ผลลัพธ์คือผลบวกของ x กับ y ตั้งชื่อว่า sum
	- ความสัมพันธ์ระหว่างผลลัพธ์กับข้อมูลเข้า คือ  $sum = x + y$
	- ปัญหาด้านการคํานวณบางอย่างเราสามารถอธิบายได้ในรูปสมการ (ดูเพิ่มเติมในตัวอย่างจากข้อสามหน้าถัดไปจะได้เห็นภาพมากขึ้น)

# ฝึกหาความสัมพันธ์ของข้อมูลในโจทย์กับผลลัพธ์ (1)

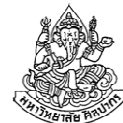

- 3. จงเขียนโปรแกรมคํานวณพื้นที่สี่เหลี่ยมคางหมู จากความยาวด้านคู่ขนานทั้งสองและความสูงของรูปสี่เหลี่ยม
	- ข้อมูลเข้า : ความยาวด้านคู่ขนานทั้งสองด้าน w1 และ w2 ความสูงของรูปสี่เหลี่ยม h (การรู้จักตั้งชื่อค่าต่าง ๆ จะช่วยท่านได้) ผลลัพธ์ : พื้นที่สี่เหลี่ยม A
	- ■ ความสัมพันธ์ :  $A =$ 1  $\overline{2}$  $w_1 + w_2$ )h
	- บางครั้งปัญหาก็มีการระบุพวกความสัมพันธ์แบบนี้มาให้  $\blacksquare$ แต่ในบางครั้งเราก็ต้องเข้าใจด้วยตนเองจากความรู้พื้นฐานที่มีมาก่อนหน้า
	- โจทย์พวกการคํานวณค่ามักจะอธิบายในรูปสมการได้ ถ้าเขียนสมการได้ ปัญหาก็ใกล้ถึงจุดสิ้นสุด แต่บางปัญหาก็ไม่ใช่การคิดคํานวณตรง ๆ

# ฝึกหาความสัมพันธ์ของข้อมูลในโจทย์กับผลลัพธ์ (2)

- 4. การตัดเกรดในบางมหาวิทยาลัยจะแบ่งออกเป็นสามระดับคือ ตก, ผ่าน, และ ยอดเยี่ยม โดยมีเกณฑ์การตัดเกรดดังนี้ น้อยกว่า 40 คะแนนคือตก ได้ถึง 40 คะแนนแต่น้อยกว่า 80 คะแนนคือผ่าน และได้ 80 คะแนนขึ้นไปคือยอดเยี่ยม จงเขียนโปรแกรมสําหรับการตัดเกรดนักศึกษา
	- ข้อมูลเข้า : คะแนนนักศึกษา score
	- ผลลัพธ์ : เกรด grade (เป็นตัวอักษรได้สามค่า ณ ที่นี้ขอกําหนดให้เป็น 'F', 'P', และ 'A' เพื่อแทน ตก, ผ่าน, และ ยอดเยี่ยม ตามลําดับ)
	- ความสัมพันธ์ : ข้อนี้ไม่ใช่การคํานวณตัวเลข แต่เป็นการแยกประเภท แบบนี้ต้องมีการเปรียบเทียบค่า (comparison) ซึ่ง score ที่เป็นข้อมูลเข้าจะถูกนําไปเทียบกับค่าต่าง ๆ เช่น score < 40 เพื่อแยกประเภท
	- การเปรียบเทียบข้อมูลเป็นสิ่งที่เราต้องทําบ่อย ๆ เช่นกัน โดยเฉพาะตอน หาของที่มากที่สุดและน้อยที่สุด

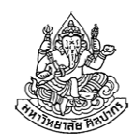

#### คณิตศาสตร์กับการเปรียบเทียบข้อมูล

- • การเปรียบเทียบข้อมูลในตัวอย่างที่ 4 นั้นจะมีอยู่สามอย่างคือ
	- 1. score < 40
	- 2. 40 ≤ score < 80
	- $3.$  score  $>= 80$
- • ที่จริงแล้วการเปรียบเทียบข้อมูลก็อาศัยเครื่องหมายคณิตศาสตร์ในการ เปรียบเทียบนั่นเอง
- • เรายังมีเครื่องหมายสําหรับการเปรียบเทียบอื่น ๆ อีกคือ
	- เครื่องหมายไม่เท่ากับ
	- เครื่องหมายเท่ากับ
- • เราต้องนึกให้ออกว่าเราต้องใช้การเปรียบเทียบด้วยเครื่องหมายอะไร คนจํานวนมากหยิบมาใช้ไม่ค่อยถูก เพราะเรื่องนี้ต้องการการฝึกฝน

# บทแทรกเรื่องเครื่องหมายเท่ากับ

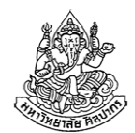

- • เครื่องหมายเท่ากับมีปัญหาในการเขียนโปรแกรม เพราะมันทําหน้าที่ได้ สองอย่าง คือ
	- 1. กําหนดค่า (assign value)
	- 2. เปรียบเทียบค่า (compare values)
- • ภาษาคอมพิวเตอร์บางภาษา เช่น ภาษาซี จึงมีการสร้างเครื่องหมายเท่ากับสําหรับการกําหนดค่าและการเปรียบค่าให้ต่างกัน ดังนี้
	- สำหรับการกำหนดค่า เช่น ถ้าเราต้องการกำหนดให้ x มีค่าเท่ากับ 5 เรา จะเขียนว่า x = 5
	- สำหรับการเปรียบเทียบค่า เช่น ถ้าเราต้องการ<u>ตรวจ</u>ว่า x เท่ากับ 5 เป็น จริงหรือไม่ เราใช้ x == 5 (ใช้เครื่องหมายเท่ากับซ้อนกันสองอัน)
- •แต่ละภาษามีวิธีจัดการความกํากวมตรงนี้แตกต่างกันไป

# ตอนนี้เราผ่านการคํานวณผลลัพธ์แบบไหนมาบ้างแล้ว

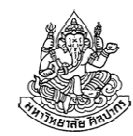

- • เราเห็นการคิดเลขตรง ๆ จากความสัมพันธ์ที่อธิบายได้โดยสมการ
	- ตัวอย่างที่ 1 เรื่องการบวกตัวเลข
	- ■ ตัวอย่างที่ 3 เรื่องการคำนวณพื้นที่
- • เราเห็นการแยกประเภท ซึ่งทําได้ด้วยการเปรียบเทียบ
	- ตัวอย่างที่ 4 เรื่องการตัดเกรด
	- ■ การเปรียบเทียบใช้เครื่องหมายพวก<u>อสมการ</u>เป็นส่วนมาก

เราต้องแม่นสองเรื่องนี้มาก ๆ เพราะมันเป็นพื้นฐานของสิ่งที่เหลือที่จะตามมาในคอร์สนี้ แยกให้ออกว่าเราต้องทําอะไรแล้วหยิบเครื่องหมายให้ถูก

# ฝึกหาความสัมพันธ์ของข้อมูลในโจทย์กับผลลัพธ์ (3)

- 5. จงเขียนโปรแกรมหาผลบวกของเลขคู่ที่มีค่าอยู่ในช่วง 1 ถึง 100
	- ข้อมูลเข้า : ไม่มีข้อมูลเข้าจากผู้ใช้ เราต้องสรุปมันขึ้นมาจากข้อมูลที่ให้ไว้ ในโจทย์แทน
	- $\blacksquare$ ผลลัพธ์ : เป็นผลบวกของตัวเลขต่าง ๆ (ขอตั้งชื่อว่า sum)
	- ความสัมพันธ์ : ในที่นี้เราเห็นได้ว่าเป็นการหาผลลัพธ์ที่เขียนออกมาได้เป็น สมการคือ sum = 2 + 4 + 6 + … + 100
	- ปัญหาก็คือว่า เราไม่รู้ว่าจะสร้างเลข 2, 4, 6, …, 100 มาจากไหน เพราะ ้ไม่มีการอ่านค่าข้อมูลเข้าจากผู้ใช้ <u>ดังนั้นการเขียนสมการของผลลัพธ์ได้</u> อาจไม่ได้หมายความว่างานเราหมดแล้ว บางทีก็ต้องคิดวิธีเพิ่มเติม
	- ้วิธีการจัดการข้อมูลหลายตัวที่มีรูปแบบแน่นอนมักจะถูกกระทำด้วย<u>การวน</u> ้ <u>ทำซ้ำ</u> หรือที่ภาษาเขียนโปรแกรมเรียกว่า<u>การวนลูป</u>

## ว่ากันด้วยการวนทําซ้ํา

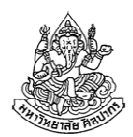

- • การวนทําซ้ําหรือการวนลูป ไม่ได้หมายถึงการวนทําสิ่งที่เหมือนกันเป๊ะหลายครั้ง แต่มักหมายถึงการวนดําเนินการแบบเดิมด้วยข้อมูลใหม่
- • ในตัวอย่างที่ 5 นี้นับว่าเข้ารูปแบบนี้พอดี เพราะเราวนทําการบวกแบบเดิมแต่เปลี่ยนข้อมูลไปเท่านั้น
- •ดังนั้นเราต้องมีวิธีการที่จะเปลี่ยนตัวเลขที่จะนํามาบวกทบเข้าไปเรื่อย ๆ
- ในหนังสือเรียนเราใช้วิธีบวกสองเข้าไปจากตัวบวกเดิม เช่น หากตัวบวก เดิมที่มีค่าเท่ากับ 6 เราบวกสองเข้าไปอีกก็จะได้ตัวบวกใหม่เป็น 8 และถ้าบวกสองซ้ําเข้าไปอีก ก็จะได้ตัวบวกใหม่เป็น 10
	- ■ ด้วยวิธีนี้เราสามารถผลิตข้อมูลใหม่ ๆ สำหรับหาผลลัพธ์ขึ้นมาได้
	- <u>■ เทคนิคทำนองนี้เราใช้บ่อย ๆ ดังนั้นให้สังเกตและจดจำไว้ จะได้เรียกใช้ถูก</u>

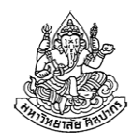

### ต้องมองความสัมพันธ์ของข้อมูลให้ออก

- • คนที่มีพื้นฐานด้านคณิตศาสตร์ดีมักจะมองของพวกนี้ออกโดยธรรมชาติ
	- พวกเค้าจะเห็นของพวกนี้เป็นของง่าย
	- ■ แต่คนที่มีพื้นฐานด้านนี้ไม่ดีนักจะสับสนไปหมด และ<u>จำเป็นต้องขยันขึ้น</u>
- จุดสําคัญ การมองความสัมพันธ์ของข้อมูล บางทีมันก็ไม่ใช่ว่าจะมีเฉพาะข้อมูลเข้ากับผลลัพธ์ แต่เป็นการมองความสัมพันธ์ของข้อมูลเข้าด้วยกันเองก็ได้ หรือเป็นความสัมพันธ์ของผลลัพธ์ด้วยกันเองก็ได้ เช่น
	- $\blacktriangleright$ จากตัวอย่าง 'พื้นที่เขตใดบ้างเสี่ยงน้ำท่วม และจะท่วมสูงเท่าใด' เราจะ เห็นได้ว่าเราต้องตอบชื่อเขตพร้อมกับความสูงของระดับน้ําท่วมคู่กันไป แยกกันไม่ได้ นั่นคือเราต้องมองออกว่าผลลัพธ์ทั้งสองชุดมีความสัมพันธ์กัน
- •คําถามประจําใจสําหรับการแก้ปัญหา : ข้อมูลพวกนี้มันเกี่ยวกันยังไง ?

# ฝึกหาความสัมพันธ์ของข้อมูลในโจทย์กับผลลัพธ์ (4)

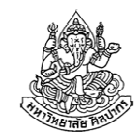

- 6. จงเขียนโปรแกรมตรวจสอบตัวเลขว่าเป็นเลขคู่หรือเลขคี่
	- ข้อมูลเข้า : ตัวเลขจํานวนเต็มจากผู้ใช้ (ให้ชื่อตัวเลขคือ N)
	- ผลลัพธ์ : การแยกประเภทว่าเป็นเลขคู่หรือเลขคี่ (ให้ชื่อผลลัพธ์คือ R) มี ค่าได้สองแบบคือ คู่ หรือ คี่ เท่านั้น
	- ความสัมพันธ์ : พอรู้ว่าเป็นการแยกประเภทปุ๊บ เราก็พอจะเดาได้ว่าต้องมี การเปรียบเทียบค่าตัวเลขแล้วสรุปออกมาเป็นผลลัพธ์สุดท้าย ข้อนี้คล้ายโจทย์การแบ่งเกรดนักศึกษา แต่เอาข้อมูลเข้ามาเปรียบเทียบตรง ๆ ไม่ได้
	- ถ้างั้นจะเอาอะไรมาเปรียบเทียบดี ถึงจะถูกโฉลกกับคอมพิวเตอร์ (อันนี้ก็เป็นอีกทริคหนึ่งที่ต้องจําไว้)
	- $\blacksquare$  ถ้าถามเรา เราก็คงจะบอกว่า 'ให้ดูเลขหลักหน่วย' ถ้าหลักหน่วยมีค่า เท่ากับ 2, 4, 6, 8, หรือ 0 แสดงว่าเป็นเลขคู่ ถ้าไม่เท่ากันก็เป็นเลขคี่

# บทแทรกเรื่องการแยกเลขคู่เลขคี่

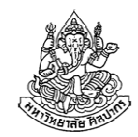

- • จากโจทย์ในสไลด์ชุดที่แล้ว มีโจทย์หนึ่งสั่งว่า "จงเขียนโปรแกรมหา ผลบวกของเลขคู่ที่มีค่าอยู่ในช่วง 1 ถึง 100" ถ้าลองสังเกตดูก็จะเห็นได้ว่าเรามีการใช้ <u>เทคนิคหารสองแล้วดูเศษ</u>
	- วิธีนี้แหละที่ถูกโฉลกกับคอมพิวเตอร์
	- การตรวจเศษจากการหาร ถือเป็นการดําเนินการพื้นฐานของคอมพิวเตอร์
	- การหาเศษในคณิตศาสตร์เรียกว่า คอนกรุเอิน มอดุโล (congruence modulo)
	- $\blacksquare$  อาจพบในเลขตอนมัธยมปลาย ซึ่งใช้เครื่องหมาย  $\equiv$  กับคำว่า mod เช่น 8 3 (mod 5) คนไทยนิยมอ่านว่า '8 คอนกรูเอิน 3 ม็อด 5' อ่านแบบฝรั่งก็คือ '8 and 3 are congruent modulo 5'

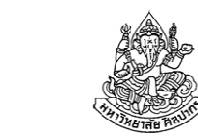

#### Congruence Modulo กับการหาเศษ

- •ในภาษาคอมพิวเตอร์จะมีตัวดําเนินการนี้ติดมาแต่แรกแทบทุกภาษา
- มักใช้ในการหาเศษตัวเลขจํานวนเต็ม
- • นิยมมากในการประยุกต์เพื่อทดสอบว่าเลขเป็นคู่หรือเป็นคี่
	- ทําได้ด้วยการทดสอบหาเศษจากการหารสอง
	- ถ้าหารสองแล้วเหลือเศษ 0 (หารลงตัว) แสดงว่าเป็นคู่
	- ถ้าหารสองแล้วเหลือเศษ 1 แสดงว่าเป็นคี่
- • $\bullet$  ตัวอย่าง : 8 $\equiv$  0 (mod 2) แบบนี้แปลว่า 8 หารสองแล้วเหลือเศษ 0
- $\bullet$  ตัวอย่าง : 11 $\equiv$  1 (mod 2) แปลว่า 11 หารสองแล้วเหลือเศษ 1
- คอมพิวเตอร์ยอมให้เรากําหนดตัวหาร แล้วมันจะคํานวณเศษให้เรา

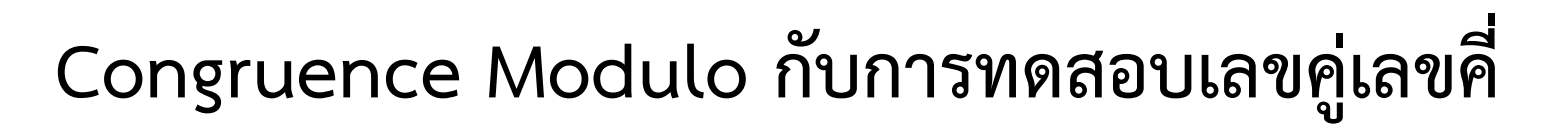

- คอมพิวเตอร์ยอมให้เรากําหนดตัวหาร แล้วมันจะคํานวณเศษให้เรา (เป็นความสามารถที่ใช้งานสะดวกและจําเป็นมาก จะได้ใช้บ่อย ๆ)
- ถ้าเราทําการกําหนดตัวหารเป็นสอง แล้วเทียบดูว่าเศษจากการหารเป็นศูนย์หรือเปล่า เราก็คํานวณได้จากคอมพิวเตอร์ว่าเป็นคู่หรือคี่
	- ในซูโดโค้ดและโฟลวชาร์ตถ้าเราต้องการหาเศษจากการหาร  $\bm{\mathit{x}}$  ด้วยสอง เรา เขียนว่า  $\pmb{x}$  mod 2
	- ดังนั้นถ้าเราเปรียบเทียบ  $\pmb{\mathcal{X}}$  mod 2 กับ 0 เราก็จะตรวจได้ว่าเป็นเลขคู่หรือ เปล่าทันที
	- การเปรียบเทียบนี้ในซูโดโค้ดและโฟลวชาร์ตจะนิยมเขียนว่า  $x \mod 2 = 0$

# ตอนนี้เรารู้เทคนิคอะไรเพิ่มเติมบ้าง

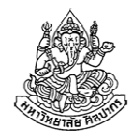

ตัวอย่างข้อ 5 ข้อเดียวสอนเราหลายอย่าง ดังนี้

- 1. เราสามารถสร้างข้อมูลที่จําเป็นในการคํานวณออกมาหลาย ๆ ตัวด้วยการวนทำซ้ำ (ตรงนี้เป็นส่วนสำคัญที่คนจำนวนมากพลาดไป ทำให้แก้ปัญหาไม่ได้)
- 2. การวนทําซ้ํามักจะดําเนินการแบบเดิมแต่เปลี่ยนข้อมูลใหม่
- 3. เทคนิคการสังเกตความสัมพันธ์ของข้อมูลหลายแบบ ทั้งความสัมพันธ์ภายในข้อมูลเข้าที่ต้องผลิตขึ้นมาเอง หรือความสัมพันธ์ระหว่างผลลัพธ์สองชุด
- 4. เทคนิคการตรวจเลขคู่เลขคี่จากการหาเศษจากการหารด้วยสอง(เราได้รู้ว่าการหาเศษจากการหารเป็นการดําเนินการพื้นฐานที่หาได้ทั่วไปในภาษาคอมพิวเตอร์ และได้รู้ด้วยว่ามันเรียกว่า congruence modulo)

#### คําถามชวนคิด

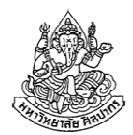

ถ้าเราอยากจะทดสอบเลขคู่เลขคี่แบบที่เราคิดในหัว คือแยกเลขหลักหน่วยออกมาก่อน แล้วค่อยเปรียบเทียบเลขหลักหน่วยนั้น เราจะต้องอย่างไร

คําใบ้ เราสามารถใช้ congruence modulo ในการแยกหลักหน่วยออกมาได้ โดยการเปลี่ยนตัวหารจากเลขสองไปเป็นเลขตัวพิเศษตัวหนึ่ง คุณมองออกหรือไม่ว่าเลขพิเศษนั้นคืออะไร ?

## ฝึกหาความสัมพันธ์ของข้อมูลในโจทย์กับผลลัพธ์ (5)

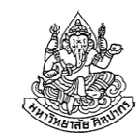

- 7. จงเขียนโปรแกรมแปลงเลขปีคริสต์ศักราชไปเป็นปีพุทธศักราช
	- ข้อมูลเข้า : ตัวเลขปีคริสต์ศักราชเป็นจํานวนเต็มบวกจากผู้ใช้ (ให้ชื่อปีคือ Y)
	- $\blacksquare$ ผลลัพธ์ : ปีพุทธศักราชเป็นจํานวนเต็มบวก (ให้ชื่อผลลัพธ์คือ Y2)
	- $\blacksquare$  ความสัมพันธ์ : เนื่องจากปีพุทธศักราชมีค่ามากกว่าปีคริสต์ศักราชอยู่ 543 ปี ดังนั้นเราสามารถสร้างเป็นสูตรคํานวณได้ว่า  $Y2 = Y + 543$
	- $\blacksquare$  ปัญหานี้จัดเป็นประเภทใด : เป็นแบบคํานวณเลขผลลัพธ์ได้โดยตรง โดย ที่ความสัมพันธ์ระหว่างข้อมูลเข้ากับผลลัพธ์เขียนอธิบายได้ในรูปของสมการ (ปัญหาแบบนี้ถือว่าแก้ง่าย)

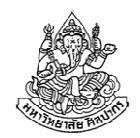

## ฝึกหาความสัมพันธ์ของข้อมูลในโจทย์กับผลลัพธ์ (6)

- 8. จงเขียนโปรแกรมบวกตัวเลขอนุกรม  $\bf 1^2 + 2^2 + 3^2 + ... + 100^2$ 
	- ข้อมูลเข้า : ไม่มีข้อมูลเข้าจากผู้ใช้ เราต้องสรุปมันขึ้นมาจากข้อมูลที่ให้ไว้ ในโจทย์แทน
	- $\blacksquare$ ผลลัพธ์ : ผลบวกของเลขอนุกรมกําลังสอง
	- $\blacksquare$  ความสัมพันธ์ : เราต้องเอาข้อมูลเข้าแต่ละตัวมากําลังสองและบวกกันให้ หมดจึงจะได้ผลลัพธ์
	- $\blacksquare$  ปัญหานี้จัดเป็นประเภทใด : เป็นแบบคํานวณเลขผลลัพธ์ได้โดยตรง โดย ข้อมูลเข้ามาจากการสังเคราะห์ขึ้นในโปรแกรมของเราเอง(ปัญหาแบบนี้ความยากจะอยู่ตรงที่วิธีการสังเคราะห์ข้อมูลเข้า)

## ฝึกหาความสัมพันธ์ของข้อมูลในโจทย์กับผลลัพธ์ (7)

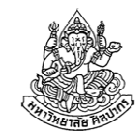

- 9. เครื่องคอมพิวเตอร์ส่วนบุคคลเครื่องหนึ่งราคา 18,000 บาท จงเขียน โปรแกรมคํานวณรายได้ของร้านจากการขายคอมพิวเตอร์รุ่นนี้ไป N เครื่อง
	- ข้อมูลเข้า : คือตัวเลขจํานวนเครื่อง ซึ่งโจทย์กําหนดมาในชื่อ N เรียบร้อยแล้ว ชื่อนี้ทําหน้าที่เหมือนตัวแปรในสมการคณิตศาสตร์ เป็นตัวไม่ทราบค่า
	- ผลลัพธ์ : รายได้จากการขายเครื่องคอมพิวเตอร์ Income
	- ความสัมพันธ์ : สรุปเป็นสมการได้เลยคือ Income = 18000 x N
	- ปัญหานี้จัดเป็นประเภทใด : เป็นแบบคํานวณเลขผลลัพธ์ได้โดยตรง
	- เรื่องใหม่ : เป็นไปได้ที่ค่าของข้อมูลเข้าหรือผลลัพธ์จะถูกระบุไว้เป็นชื่อตัวแปร คณิตศาสตร์ การใช้ชื่อตัวแปรอธิบายปัญหาเป็นสิ่งที่จําเป็นในปัญหาที่ ค่อนข้างซับซ้อน แต่ก็ไม่น่ากลัวเพราะเราพบของแบบนี้มามากแล้วตอนมัธยม

## ข้อสังเกตจากตัวอย่างที่ 7, 8 และ 9

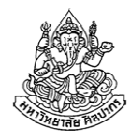

- •โจทย์ทั้งสามข้อเป็นแบบคํานวณตัวเลขผลลัพธ์โดยตรง
- • ข้อมูลเข้าถูกกล่าวถึงในรูปที่แตกต่างกันไป
	- ข้อ 7 คือเลขปีบอกไว้โดยตรงเป็นคําพูด
	- ■ ข้อ 8 คือตัวเลขอนุกรมกำลังสองที่เราต้องสังเคราะห์ขึ้นมาเอง และไม่ได้ ถูกระบุไว้เป็นรายตัวในโจทย์
	- ข้อ 9 คือเลขจํานวนเครื่อง ถูกระบุไว้เป็นตัวแปรไม่ทราบค่าในโจทย์
- • แบบข้อ 7 และ 8 เราต้องตั้งชื่อข้อมูลเข้าขึ้นมาเอง แต่ข้อ 9 โจทย์ตั้งมาให้ แล้ว (อย่าแปลกใจถ้ามีการระบุเป็นแบบนี้)
- • แต่ไม่ว่าจะเป็นแบบไหน เราก็ตั้งสมการเพื่อคํานวณคําตอบได้ ดังนั้นเราจําเป็นที่จะต้องหาสมการให้ได้ในโจทย์แบบคิดเลขโดยตรง

## ฝึกหาความสัมพันธ์ของข้อมูลในโจทย์กับผลลัพธ์ (8)

- 10. หนังสือคู่มือเรียนภาษาซีราคาเล่มละ 179 บาท เมื่อสั่งซื้อจากศูนย์หนังสือ จุฬา หากยอดสั่งซื้อไม่ถึง 700 บาทจะต้องเสียค่าส่ง 50 บาทต่อคําสั่งซื้อหนึ่งครั้ง แต่ถ้ายอดสั่งซื้อถึง 700 บาทจะไม่เสียค่าส่ง จงเขียนโปรแกรมคํานวณว่าจะต้องสั่งซื้อหนังสือกี่เล่มจึงจะไม่ต้องเสียค่าส่งหนังสือ
	- ข้อมูลเข้า : ไม่มีข้อมูลเข้าจากผู้ใช้ เราต้องสรุปข้อมูลเข้าจากตัวโจทย์ ้ในที่นี้คือราคาหนังสือเป็นเลขตายตัวราคา 179 บาท และยอดสั่งซื้อขั้นต่ำ เป็นค่าตายตัวคือ 700 บาท
	- ผลลัพธ์ : จํานวนหนังสือที่จะทําให้ยอดสั่งซื้อถึง 700 กําหนดให้จํานวนดัง กล่าวคือ  $x$
	- ความสัมพันธ์ : สรุปได้เป็นสมการ  $x=\dfrac{700}{170}$  แล้วปัดเศษขึ้น  $\blacksquare$

14 มิถุนายน 2555

ภิญโญ แท้ประสาทสิทธิ์ มหาวิทยาลัยศิลปากร <sup>45</sup>

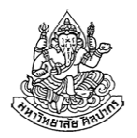

# $x=\frac{100}{100}$  แล้วปัดเศษขึ้น? อะไรอ่ะ? งง

คําถาม คือหนูก็คิดออกนะว่า 700 หาร 179 แล้วปัดเศษขึ้นได้เท่าไหร่ แต่จะบอกคอมพิวเตอร์ให้มันคิดแบบหนูได้ไงอ่ะ ?

คําตอบ เรื่องนี้มีอยู่สองทางหลัก ทางแรกซึ่งนิยมกว่าคือการใช้ตัวดําเนินการปัดเศษขึ้นในภาษาคอมพิวเตอร์ ซึ่งมีชื่อเรียกว่า ceiling function ใ นคณิตศาสตร์เราเขียนแทนด้วย $\begin{pmatrix} 1 & 1 \end{pmatrix}$  เช่น  $x = \left[\frac{700}{179}\right]$ 

วิธีนี้นิยมกว่าเพราะชัดเจน เนื่องจากมีชื่อตัวดำเนินการที่เป็นที่รู้จักเป็น อย่างดีในวงการคอมพิวเตอร์ แต่ถึงจะไม่รู้จักวิธีนี้ก็ยังมีทางเลือกอีกทาง

14 มิถุนายน 2555

ภิญโญ แท้ประสาทสิทธิ์ มหาวิทยาลัยศิลปากร <sup>46</sup>

# วิธีที่สองสําหรับการปัดเศษขึ้น

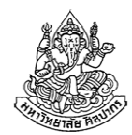

• ขั้นแรกต้องเข้าใจก่อนว่า ในภาษาคอมพิวเตอร์ทั่วไป หากทั้งตัวตั้งและตัวหารเป็นจํานวนเต็ม คอมพิวเตอร์จะปัดเศษทิ้ง เช่น

$$
1 \div 2 = 0
$$

$$
9 \div 5 = 1
$$

พูดง่าย ๆ ก็คือถ้าเป็นจํานวนเต็มมาทั้งคู่ หารแล้วเหลือเศษไม่ว่าจะมากจะน้อย เศษก็หายหมด ต่อให้อีกนิดเดียวเศษจะครบแล้วเครื่องก็ตัดทั้งหมด

- •เราจะใช้ประโยชน์จากพฤติกรรมนี้ในการสร้างวิธีปัดเศษขึ้น
- วิธีก็คือ
	- 1. ให้เพิ่มตัวตั้งขึ้นไปอีกเป็นค่าเท่ากับตัวหารแล้วลบด้วยหนึ่ง ในที่นี้ก็คือ 700 (ตัวตั้ง) + 179 (ตัวหาร) – 1 = 878

2. เอาผลบวกลบที่ได้ไปทำการหารตามปรกติ นั่นคือ  $x=878\div 179$  ภิญโญ แท้ประสาทสิทธิ์ มหาวิทยาลัยศิลปากร <sup>47</sup>14 มิถุนายน 2555

# งงอ่ะ มันเกิดอะไรขึ้นกันเนี่ย

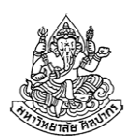

ใจเย็น ๆ ลองหารออกมาดูก่อน แล้วจะเข้าใจเพิ่มขึ้น

ตอนแรกลองหารดื้อ ๆ แบบเก็บทศนิยมไว้ด้วย เราจะได้ว่า

ซึ่งเมื่อปัดเศษทิ้งก็จะได้ผลลัพธ์เป็น 3 แต่เราต้องการจําลองวิธีปัดเศษขึ้น

คราวนี้ลองบวก 179 – 1 เข้าไปก่อนจะได้ผลหารพร้อมเลขทศนิยมเป็น

เมื่อปัดเศษทิ้งก็จะได้ผลลัพธ์เป็น 4

 ถ้ากลับไปที่การสั่งซื้อหนังสือ 4 เล่ม เราก็จะได้ว่ายอดสั่งซื้อมีค่าเท่ากับ  $179\times 4 = 716$  บาท เกินยอดขั้นต่ำ 700 มานิด ๆ ตามเป้าหมาย

# ก็ยังไม่เข้าใจอยู่ดีว่ามันถูกได้ยังไง

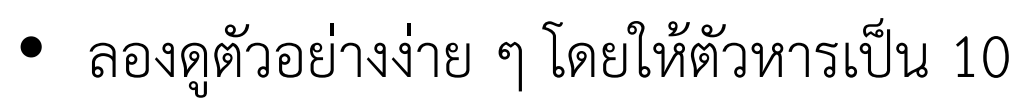

- ถ้าตัวตั้งเป็น 11 เราจะได้ว่าการหารแล้วปัดเศษทิ้งคือ
- ถ้าเราปัดขึ้นจะได้ผลลัพธ์เท่ากับ 2
- จากสูตรปัดเศษขึ้น เราจะเปลี่ยนตัวตั้งเป็น 11 + 10 – 1 = 20
- คราวนี้ลองหารใหม่ จะได้ผลลัพธ์เป็น

#### $20 \div 10 = 2$

• ที่มาของสูตรปัดเศษขึ้นก็คือว่า เราจะบวกค่าเพิ่มขึ้นโดยรับประกันว่า ต่อให้มีเศษแค่นิดเดียวมันก็จะบวกเพิ่มผ่านเกณฑ์พอดิบพอดี เราก็เลยใช้ (10 – 1) มาบวกเพิ่มเข้าไปเช่นนี้แล

## อธิบายเพิ่ม

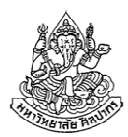

- สังเกตว่า 11 มันเกิน 10 มาแค่นิดเดียว
	- พอเราเอา (10 – 1) มาบวกเพิ่มเข้าไปมันก็คาบเส้นไปที่ 20 พอดี
	- ตัวบวกแบบนี้รับประกันว่าถ้ามีเศษหลุดมาเพียงเล็กน้อย มันจะได้รับการ ทบขึ้นไปผ่านเกณฑ์แน่นอน
- คําถาม แล้วมันจะบวกเกินจนผลลัพธ์ผิดได้หรือเปล่าคําตอบ ไม่มีทางที่ค่าจะผิด เช่น ถ้าเราเปลี่ยนตัวตั้งเป็น 19 แล้วหารแบบปรกติคือปัดเศษทิ้งก็ได้ผลลัพธ์เป็น  $19 \div 10 = 1$ ถ้าเราใช้สูตรที่ให้ไป ผลบวกก็จะได้เป็น 19 + (10 – 1) = 28 พอหารด้วย 10 แล้วปัดเศษทิ้งตามปรกติเราจะได้ผลลัพธ์เป็น $28 \div 10 = 2$

ภิญโญ แท้ประสาทสิทธิ์ มหาวิทยาลัยศิลปากร

# อธิบายเพิ่มอีก

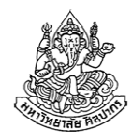

คําถาม แล้วถ้าไม่มีเศษจากการหารแต่แรก การบวกแบบนั้นจะเกิดอะไรขึ้น ?คำตอบ งั้นมาดูตอนที่ตัวตั้งเท่ากับ 20 เราจะได้ว่า  $20\div 10=2$ ไม่มีเศษจากการหาร ลงตัวพอดีถ้าเราบวกเพิ่มเข้าไปตามสูตรจะได้เป็น 20 + (10 – 1) = 29ลองหารดูจะได้ผลเป็น  $29 \div 10 = 2$ 

แสดงว่า ถ้าไม่มีเศษจากการหารแต่แรก ผลหารจะเท่าเดิม ซึ่งนี่แหละเป็นสิ่งที่เราต้องการ เพราะเป้าหมายแท้จริงของเราก็คือว่า "ถ้ามีเศษให้ปัดขึ้น ถ้าไม่มีเศษให้คงค่าไว้"

และด้วยสูตรที่ให้ไป เราสามารถใช้ตัวบวกนี้ได้เสมอโดยไม่ต้องกังวลว่าที่จริงแล้วมีเศษจากการหารหรือไม่ สูตรนี้จะไม่กระทบกรณีที่ไม่มีเศษเลย

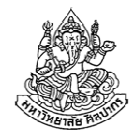

สรุปสูตรปัดเศษขึ้น (วิธีบวกเข้าลบหนึ่ง) หากเราให้ตัวตั้งคือ N และตัวหารคือ D สูตรหารแล้วปัดเศษขึ้นคือ $(N+D-1)\div D$ 

ทดลองสูตร : ให้ N = 7 และ D = 5 ถ้าหารปรกติและปัดเศษทิ้งจะได้ผลเป็น $7 \div 5 = 1$ คราวนี้ลองใช้สูตรปัดเศษขึ้น เราจะได้ผลลัพธ์เป็น $(7+5-1) \div 5 = 11 \div 5 = 2$ 

ทดลองแบบไม่มีเศษ : ให้ N = 15 ผลหารโดยตรงจะได้ 3 ถ้าใช้สูตรปัดเศษขึ้นเราจะได้ผลลัพธ์เป็น  $(15+5-1) \div 5 = 19 \div 5 = 3$ 

แสดงว่าสูตรมันดีมาก เพราะถ้าไม่มีเศษมันก็ไม่ปัด (สุดยอดจริง ๆ)

# สรุปเทคนิคปัดเศษขึ้น

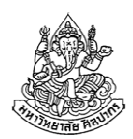

มีสองทาง ดังนี้

1. ใช้ ceiling function ที่มากับภาษาคอมพิวเตอร์

(มีให้ใช้แทบทุกภาษาทั้ง C, Java, C#, VB.Net และ Python) วิธีนี้เป็นที่นิยม เพราะว่าโปรแกรมของเราจะมีความชัดเจนในตัวว่าเรากําลังสั่งมันทําอะไร เนื่องจากชื่อฟังก์ชันในภาษาคอมพิวเตอร์มีความสอดคล้องกับชื่อฟังก์ชันในคณิตศาสตร์ข้อเสียของวิธีนี้ก็คือว่า แต่ละภาษามีวิธีใช้งาน ceiling function ที่ แตกต่างกันไปเล็กน้อย

2. ใช้วิธีบวกเข้าลบหนึ่ง

 วิธีนี้มีข้อดีตรงที่ว่าใช้ได้กับทุกภาษาคอมพิวเตอร์ ผู้ใช้ไม่จําเป็นต้องรู้ว่า แต่ละภาษาเรียกใช้งาน ceiling function อย่างไร แต่วิธีก็ดูสับสน

# สรุปเรื่องราวต่าง ๆ

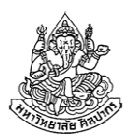

#### ที่มาของข้อมูลเข้า

- 1. อ่านเข้ามาจากผู้ใช้ (เช่น เลขปีค.ศ.ที่ต้องการแปลง)
- 2. บอกไว้ตายตัวในโจทย์ (เช่น หาจํานวนหนังสือ ข้อความที่ต้องการพิมพ์)
- 3. ต้องเขียนโปรแกรมสังเคราะห์ขึ้นมา (เช่น เลขอนุกรมต่าง ๆ)

## เรื่องควรทราบเกี่ยวกับข้อมูลเข้า

- 1. บางปัญหาข้อมูลเข้าอาจจะมีหลายแบบอยู่ด้วยกันในข้อเดียว
- 2. ข้อมูลเข้าอาจจะปรากฏเป็นชื่อตัวแปรภาษาอังกฤษอยู่ในโจทย์
- 3. ถ้าข้อมูลเข้าอยู่ในรูปตัวแปรไม่ทราบค่าในโจทย์ เรามักจะมีการอ่านค่าข้อมูลเข้าเพื่อกําหนดค่าตัวแปรนั้น

# สรุปเกี่ยวกับผลลัพธ์ที่โจทย์ต้องการ

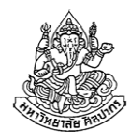

- •บางทีผลลัพธ์ก็มีมากกว่าหนึ่งอย่าง เราต้องตอบให้ครบทุกอย่าง
- • เราควรจะตระหนักอยู่ตลอดว่าผลลัพธ์เป็นเลขจํานวนเต็มหรือเปล่า หรือว่าเป็นข้อความ หรือว่าเป็นตัวอักษร และมีหน่วยเป็นอะไร
	- เพราะผลลัพธ์บางทีก็เป็นตัวเลข บางทีก็เป็นการพิมพ์ข้อความบนจอ
	- กรณีที่เป็นตัวเลข เราควรใส่ใจเรื่องหน่วยด้วย จะได้สื่อความหมายถูกต้อง
- •บางทีผลลัพธ์ก็ปรากฏเป็นชื่อตัวแปรภาษาอังกฤษอยู่ในโจทย์
- • ในกรณีที่ไม่มีการอ่านข้อมูลเข้า ผลลัพธ์มักจะตายตัวและมีแบบเดียว
	- โจทย์จะวกกลับไปเป็นโจทย์เลขธรรมดา
	- อุปสรรคมีอยู่ว่าบางทีเราคิดโจทย์เลขไม่ออก ก็เลยติดขัดแก้ปัญหาไม่ได้  $\rightarrow$  เราจึงต้องฝึกแก้โจทย์บ่อย ๆ เพื่อให้จำเทคนิคและหยิบใช้ได้ถูกต้อง

#### สรุปประเภทของการคํานวณ

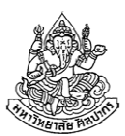

- 1. แบบคํานวณเลขตรง ๆ
	- $\blacksquare$ เรามักจะต้องหาสมการออกมาให้ได้
	- เช่น การหาเลขอนุกรม, การแปลงปีค.ศ., และการหาจํานวนหนังสือที่ ต้องสั่งซื้อ เป็นต้น
- 2. แบบแบ่งประเภท
	- การตัดเกรดถือเป็นการแบ่งประเภท
	- การระบุว่าเป็นเลขคู่หรือเลขคี่ก็เป็นการแบ่งประเภท
	- เรามักจะใช้การเปรียบเทียบจํานวน ด้วยเครื่องหมาย >, <, ≤, ≥, =, และ ≠
	- เป็นไปได้เหมือนกันว่าเราจะต้องใช้เครื่องหมายพวกนี้มากกว่าหนึ่งอย่าง
	- เป็นได้ว่าต้องทําการเปรียบเทียบหลาย ๆ กรณีต่อ ๆ กันไป

#### สรุปเทคนิคเด่น ๆ

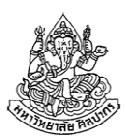

#### 1. การแยกเลขคู่เลขคี่

- ใช้ congruence modulo หรือที่เรานิยมเรียกชื่อสั้น ๆ ว่า modulo
- $\blacksquare$ มอดุโลเป็นคําสั่งในคอมพิวเตอร์ที่ใช้ในการหาเศษ
- เวลาใช้ modulo ให้ตั้งตัวหารเป็นเลขสอง แล้วดูเศษที่ได้ ถ้าเศษไม่เป็นศูนย์แสดงว่าเป็นเลขคี่ ถ้าเศษเป็นศูนย์แสดงว่าเป็นเลขคู่
- 2. การปัดเศษขึ้น
	- $\blacksquare$ ใช้ ceiling function ในภาษาคอมพิวเตอร์
	- $\blacksquare$ ใช้วิธีบวกเข้าลบหนึ่ง ซึ่งก็คือสูตร $\; (N+D-1) \div D$
- 3. การปัดเศษลง : ไม่ต้องทําอะไรเป็นพิเศษ (ถ้าตัวตั้งและตัวหารเป็นจํานวนเต็มมันปัดเศษทิ้งให้เราอยู่แล้ว)

#### สรุปเทคนิคเด่น ๆ (2)

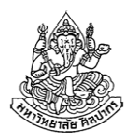

- 4. การสังเคราะห์ข้อมูลเข้าเป็นสิ่งจําเป็น โดยเฉพาะตอนแก้ปัญหาที่ข้อมูลเข้ามีเลขนับสิบนับร้อยตัวแต่อยู่ในรูปแบบที่แน่นอน เช่น การบวกเลขอนุกรม
	- $\blacktriangleright$ การสังเคราะห์ข้อมูลเข้ามักจะทําอยู่ในรูปแบบการวนซ้ํา (การวนลูป)
- 5. การรู้จักตั้งชื่อข้อมูลเข้าและผลลัพธ์ในโจทย์จะช่วยให้เราเขียนอธิบายความสัมพันธ์ของข้อมูลต่าง ๆ ได้ดีขึ้นมาก

$$
\blacksquare \quad \text{with sum} = x + y
$$

■ 
$$
v^{2}v^{2} = Y + 543
$$

 $\overline{\phantom{a}}$ 

# ก่อนลาจากวันนี้

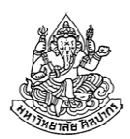

เราจะศึกษาเทคนิคต่าง ๆ เพิ่มเติมอีกในชั่วโมงติว

- •เราจะได้เห็นการแปลงโจทย์เดิม ๆ ให้มันดูยากขึ้น (แต่เทคนิคก็เดิม ๆ)
- • ถ้าเราจับจุดได้ สิ่งที่เรียกว่ายากขึ้น มันจะเป็นแค่ของตื้นเขิน
	- เราจะแก้ปัญหาพวกนี้ได้โดยไม่รู้สึกว่ามันยาก
	- ■ เป็นสิ่งที่ต้องเรียนรู้จากประสบการณ์ให้มาก ต้องทำโจทย์บ่อย ๆ
- เทคนิคไม้ตายจะค่อย ๆ ถูกทะยอยเปิดตัวในแต่ละสัปดาห์
	- ถ้าเข้าใจท่าไม้ตายพวกนี้ เราหวังเกรด A หรือ B ได้
	- ■ จากเดิมที่เป็นวิชาฉุดเกรด มันจะถูกเปลี่ยนเป็นวิชาทำเกรดทันที
	- ■ อันที่จริงแล้ววิชาเขียนโปรแกรมเป็นวิชาทำเกรดในอดีต แต่ไม่ทราบว่าเกิด อะไรขึ้นกับโลกใบนี้ ผู้คนมากมายเลิกทําโจทย์แล้วคิดวิธีแก้ปัญหาไม่ออก